Link to article: https://discover.claromentis.com/knowledgebase/articles/871/infocapture-scenario-creating-additional-notification-recipients

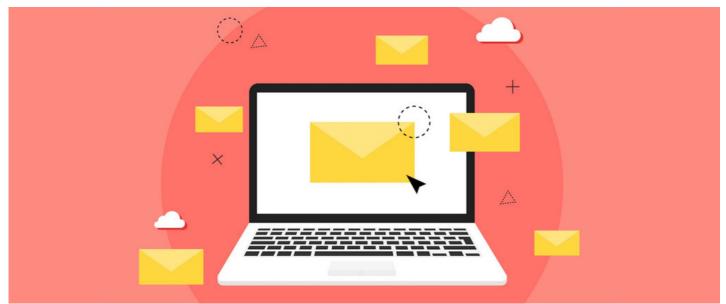

# InfoCapture scenario: Creating additional notification recipients

### Introduction

In our Discover tickets, you may have noticed the Additional Notification Recipients fields where additional users can be notified about a ticket via email.

The Additional Notification Recipients allows you to:

- (a) Select the number of additional notification recipients
- (b) Enter the email address(es) a notification should be sent to
- (c) Select an existing trigger(s) for when these users should be notified.

Using field visibility, we can make the corresponding Additional Notification Recipients fields appear when the option is enabled.

This article will provide instructions on how you can configure this same feature in your own InfoCapture forms.

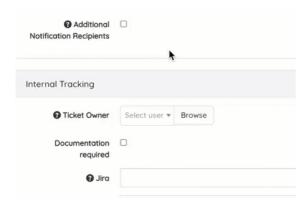

For this scenario, we will allow for up to 3 additional users to be notified of the ticket.

## **Create form fields**

To get started, there are three different types of fields that need to be added to your form.

From the Project Summary tab, check out the form to add the new fields.

| Admin / Infocapture / Support Tickets / Edit form fields | *           |
|----------------------------------------------------------|-------------|
| Support Tickets                                          | Version 212 |
| Form Details Form styles                                 |             |

1. Checkbox type field with 'Reload form on changing' option.

| Fields properties |                                                              | × |
|-------------------|--------------------------------------------------------------|---|
| Properties Style  |                                                              |   |
| Name              | Additional Notification Recipients                           | ] |
| Symbolic name     | other_recipients Edit                                        |   |
| Optional Hint     | Please tick this checkbox if you wish to include other membe |   |
| Туре              | Checkbox ~                                                   |   |
| Default value     |                                                              |   |
|                   | Required                                                     |   |
|                   |                                                              |   |
|                   | Reload form on changing                                      |   |
|                   | Sove Delete                                                  |   |

Users will check this field if they would like to add additional notification recipients.

**Reminder:** The 'Reload form on changing' option will need to be enabled when adding this field. This feature will ensure the form refreshes midsubmission allowing it to check for any field rules attached to this field.

| Fields properties | 3                                                                               | ×      |
|-------------------|---------------------------------------------------------------------------------|--------|
| Properties Style  | e Constraints                                                                   |        |
| Name              | How Many?                                                                       |        |
| Symbolic name     | how_many Edit                                                                   |        |
| Optional Hint     |                                                                                 |        |
| Туре              | Radio 🗸                                                                         |        |
| Values            | 1,#1<br>2,#2<br>3,#3                                                            | ĥ      |
| Default value     | <ul><li>10203</li><li>No default value</li></ul>                                |        |
|                   | <ul> <li>Required</li> <li>Disabled</li> <li>Reload form on changing</li> </ul> |        |
|                   | Save                                                                            | Delete |

2. Radio type field with 'Reload form on changing' option.

Users will use this field to specify the number of additional notification recipients.

Add the 'Reload form on changing' option for this field too.

3. String (Medium) type fields in Email format.

| Fields properties |                         | ×           |
|-------------------|-------------------------|-------------|
| Properties Style  | Constraints             |             |
| Name              | Email Address           |             |
| Symbolic name     | email_address_1         | Edit        |
| Optional Hint     |                         |             |
| Туре              | Medium string $\sim$    |             |
| String format     | Email                   | ~           |
| Default value     |                         | f           |
|                   |                         | ~           |
|                   | Use existing variables  |             |
|                   | Required                |             |
|                   | Disabled                |             |
|                   | Reload form on changing |             |
|                   |                         | Save Delete |

Users will enter the email address in these fields of additional notification recipients.

Reminder: Each email field that is created will need to have a unique symbolic name.

In this example, there will an option to choose up to three additional notification recipients. Once all fields are created, it should appear similar to the below setup:

| Additional<br>Notification Recipients |     |
|---------------------------------------|-----|
| 🖍 How Many?                           | 1   |
|                                       | ○ 2 |
|                                       | ○ 3 |
|                                       |     |
| 🖍 Email Address                       |     |
|                                       |     |
| 💉 Email Address                       |     |
| 🖍 Email Address                       |     |

## **Create condition sets**

Next, you will need to create a field condition for the Checkbox field and Radio field. Define the rules for each field to match the below screenshots.

You will also notice that condition sets Default (Always) and Default (Being reported) already exist in your form. These are hard-coded fields that will be available in all InfoCapture forms and will be used in a later stage of this guide.

#### Field condition sets

Set true or false statement based on whether or not a condition is currently being met within your form. Field condition sets are used in four places: 'Field visbility', 'Workflow', 'SLAs', and sometimes in 'Triggers'. These four functions are dependant upon conditions being met, which are defined here. Two conditions are included by default with new projects: 'Default (always)' is a condition that is always being met. This is useful for field visbility. 'Default (being reported)' is a condition that is met only while the user is submitting the form. + Add new condition set Use for Name / Order # Field conditions Use for fields rights workflow Use for SLA = Default (Always) Ē Yes Yes Yes = Default (Being reported) ŵ

Yes

Yes

Yes

### 1. Condition for checkbox type field with 'Use for field rights' option:

Being reported

| upport Tickets<br>operties of Field cond | ition cot                                          |                       |             |  |
|------------------------------------------|----------------------------------------------------|-----------------------|-------------|--|
| Name                                     | Additional Notification Recipi                     | ente - Vec            |             |  |
| Nume                                     | Use for fields rights Use for workflow Use for SLA | onta - 16a            |             |  |
| Field Conditions                         | Name                                               | Туре                  | Value       |  |
|                                          | Additional Notification Recipients                 | Checkbox              | 0           |  |
|                                          | How Many?                                          | Radio                 | 1<br>2<br>3 |  |
|                                          | Email Address                                      | Medium string [Email] | · · · · ·   |  |
|                                          |                                                    |                       | •           |  |
|                                          |                                                    |                       | □ <=        |  |
|                                          | Email Address                                      | Medium string [Email] | □ ==<br>>=  |  |
|                                          |                                                    |                       |             |  |
|                                          |                                                    |                       | . <=        |  |
|                                          | Email Address                                      | Medium string [Email] |             |  |
|                                          |                                                    |                       | · >=        |  |
|                                          |                                                    |                       | □ <=        |  |

The above settings indicate that this condition will be met only when the Additional Notification Recipients checkbox is ticked. The condition set will not apply when the checkbox is left un-ticked.

2. Condition for radio type fields with 'Use for field rights' option:

| s of Field cond  | lition set                    |                       |        |            |  |
|------------------|-------------------------------|-----------------------|--------|------------|--|
| Name             | Number Of Additional Notifice | ation Recipients = 1  |        |            |  |
|                  | Use for fields rights         |                       |        |            |  |
|                  | Use for workflow Use for SLA  |                       |        |            |  |
| Field Conditions | Name                          | Туре                  | Value  |            |  |
|                  | Additional Notification       | Checkbox              |        | -          |  |
|                  | Recipients                    |                       |        |            |  |
|                  | How Many?                     | Radio                 | 1      |            |  |
|                  |                               |                       | 2<br>3 |            |  |
|                  | Email Address                 | Medium string [Email] |        |            |  |
|                  |                               |                       | 0      | >=         |  |
|                  |                               |                       |        |            |  |
|                  |                               |                       |        | $\diamond$ |  |
|                  |                               |                       |        | <=         |  |
|                  |                               |                       |        |            |  |
|                  | Email Address                 | Medium string [Email] |        | ==         |  |
|                  |                               |                       |        | >=         |  |
|                  |                               |                       |        | $\diamond$ |  |
|                  |                               |                       |        | <=         |  |
|                  |                               |                       | U      | -          |  |
|                  | Email Address                 | Medium string [Email] | 0      |            |  |
|                  |                               |                       |        | >=         |  |
|                  |                               |                       |        | /=         |  |
|                  |                               |                       |        | $\diamond$ |  |
|                  |                               |                       | 0      | <=         |  |

The above settings indicate that this condition will be met only when the Additional Notification Recipients checkbox is ticked AND when the corresponding number is selected.

Please note: Separate condition sets for each field will need to be created so that the relevant condition set is applied when the corresponding number is selected.

You should end up with a total of 4 new condition sets that correspond to the Checkbox field and each of the Radio fields:

| = Additional Notification Recipients<br>= Yes         | Additional Notification Recipients == '1'                           | Yes | â |
|-------------------------------------------------------|---------------------------------------------------------------------|-----|---|
| = Number Of Additional Notification<br>Recipients = 1 | How Many? IN (1, 2, 3)<br>Additional Notification Recipients == '1' | Yes | â |
| Number Of Additional Notification<br>Recipients = 2   | How Many? IN (2, 3)<br>Additional Notification Recipients == '1'    | Yes | â |
| = Number Of Additional Notification<br>Recipients = 3 | How Many? IN (3)<br>Additional Notification Recipients == '1'       | Yes | ā |

For more information on condition sets, please refer to our guide here.

# **Configure field visibility**

Now you can set up your field visibility rules for each of the condition sets by creating field groups.

This stage is needed in order to allow the corresponding number of fields to appear when the Additional Notification Recipient option is enabled.

#### Field visibility

Define whether your form's fields should show or hide depending on whether or not your conditions have been met.

| group, under 'Manage Groups'.<br>Conditions are read through like a book,<br>visibility allow you to define whether you | left to right and line by line, in the event<br>r form's fields should show or hide, depe<br>form to always allow itself to be shown, u<br>uid be setup with two lines like so:<br>ind edit to all roles | action must be to add the fields you wish<br>t of a contradiction then the last read cor<br>ending on whether or not your conditions<br>unless the condition is met that the status | ndition takes priority, Field<br>s have been met. | ×  |
|----------------------------------------------------------------------------------------------------|----------------------------------------------------------------------------------------------------|----------------------------------------------------------------------------------------------------|---------------------------------------------------|----|
| Filter                                                                                                    | Clear                                                                                                    |                                                                                                    | Manage Group                                      | ps |

For more information on field visibility, please refer to our guidehere.

1. Create a group for the Radio type field and define the visibility rules:

| How Many Additional Notification Recipi    | ients       |       |       |       |       |       |        |        |
|--------------------------------------------|-------------|-------|-------|-------|-------|-------|--------|--------|
| How Many? how_many                         |             |       |       |       |       |       |        |        |
| Copy rights from group                     | elect a gro | up    |       | ~ Cop | I     |       |        |        |
|                                            | A           | .u    | Custo | omer  | Par   | tner  | Claror | mentis |
| Field condition set                        | View        | Edit  | View  | Edit  | View  | Edit  | View   | Edit   |
| = Default (Always)                         | Mixed       | Mixed | Deny  | Deny  | Deny  | Deny  | Deny   | Deny   |
| = Additional Notification Recipients = Yes | Mixed       | Mixed | Allow | Allow | Allow | Allow | Allow  | Allow  |
| + Add Condition Set                        |             |       |       |       |       |       |        |        |

Adding the Default (Always) condition and setting the visibility to 'Deny' for all project roles will ensure the Radio field is always hidden by default.

Adding the **Additional Notification Recipient = Yes** condition and setting the visibility to 'Allow' will make the Radio field visible only when the checkbox field is enabled.

2. Create a separate group for each of the String type fields and define the visibility rules:

| Email Address 1                                                                                                    |                |       |                     |                               |                                     |                                     |                               |                                 |                                                                                                    |
|----------------------------------------------------------------------------------------------------|----------------|-------|---------------------|-------------------------------|-------------------------------------|-------------------------------------|-------------------------------|---------------------------------|----------------------------------------------------------------------------------------------------|
| Email Address email_address_1                                                                                                    |                |       |                     |                               |                                     |                                     |                               |                                 |                                                                                                    |
| ▶ Inactive Fields                                                                                                    |                |       |                     |                               |                                     |                                     |                               |                                 |                                                                                                    |
| Copy rights from group                                                                                                    | Select a gro   | oup   |                     |                               | ~ c                                 | ору                                 |                               |                                 |                                                                                                    |
|                                                                                                    |                | А     |                     | Custo                         | omer                                | Part                                | ner                           | Claron                          | nentis                                                                                                    |
| Field condition set                                                                                                    |                | View  | Edit                | View                          | Edit                                | View                                | Edit                          | View                            | Edit                                                                                                    |
| = Default (Always)                                                                                                    |                | Mixed | Mixed               | Deny                          | Deny                                | Deny                                | Deny                          | Deny                            | Deny                                                                                                    |
| = Number Of Additional Notification                                                                                                    | Recipients = 1 | Mixed | Mixed               | Allow                         | Allow                               | Allow                               | Allow                         | Allow                           | Allow                                                                                                    |
| + Add Condition Set                                                                                                    |                |       |                     |                               |                                     |                                     |                               |                                 |                                                                                                    |
| Email Address 2                                                                                                    |                |       |                     |                               |                                     |                                     |                               |                                 |                                                                                                    |
| Email Address email_address_2                                                                                                    |                |       |                     |                               |                                     |                                     |                               |                                 |                                                                                                    |
| Copy rights from group                                                                                                    | Select a gro   | oup   |                     |                               | ~ c                                 | opy                                 |                               |                                 |                                                                                                    |
|                                                                                                    |                | A     | JI                  | Cust                          | omer                                | Par                                 | tner                          | Claror                          | mentis                                                                                                    |
| Field condition set                                                                                                    |                | View  | Edit                | View                          | Edit                                | View                                | Edit                          | View                            | Edit                                                                                                    |
|                                                                                                    |                |       |                     |                               |                                     |                                     | Dana                          |                                 | Deny                                                                                                    |
| = Default (Always)                                                                                                    |                | Mixed | Mixed               | Deny                          | Deny                                | Deny                                | Deny                          | Deny                            |                                                                                                    |
| = Default (Always)<br>= Number Of Additional Notification I                                                                                                    | Recipients = 2 | Mixed | Mixed<br>Mixed      | Deny                          | Deny<br>Allow                       | Deny                                | Allow                         | Deny                            | Allow                                                                                                    |
|                                                                                                    | Recipients = 2 |       |                     |                               |                                     |                                     |                               |                                 |                                                                                                    |
| = Number Of Additional Notification                                                                                                    | Recipients = 2 |       |                     |                               |                                     |                                     |                               |                                 |                                                                                                    |
| = Number Of Additional Notification                                                                                                    | Recipients = 2 |       |                     |                               |                                     |                                     |                               |                                 |                                                                                                    |
| Number Of Additional Notification     Add Condition Set     Emoil Address 3                                                                                                    | Recipients = 2 | Mixed |                     |                               | Allow                               |                                     |                               |                                 |                                                                                                    |
| Number Of Additional Notification     Add Condition Set     Email Address 3     Email Address email_address_3                                                                                                    |                | Mixed | Mixed ]             |                               | Allow                               | Allow                               |                               |                                 |                                                                                                    |
| <ul> <li>Number Of Additional Notification I</li> <li>Add Condition Set</li> <li>Email Address 3</li> <li>Email Address email_address_3</li> <li>Copy rights from group</li> </ul>                                                      |                | Mixed | Mixed               | Allow                         | Allow<br>C<br>c<br>c                | Allow<br>opy<br>Par                 | Allow                         | Allow                           | Allow                                                                                                    |
| <ul> <li>Number Of Additional Notification</li> <li>Add Condition Set</li> <li>Email Address 3</li> <li>Email Address email_address_3</li> <li>Copy rights from group</li> <li>Field condition set</li> </ul>                           |                | Mixed | Hixed<br>II<br>Edit | Allow<br>Cust                 | Allow<br>C<br>c<br>c<br>c<br>c<br>c | Allow<br>opy<br>Par<br>View         | Allow                         | Allow                           | Allow nentis                                                                                                    |
| <ul> <li>Number Of Additional Notification</li> <li>Add Condition Set</li> <li>Email Address 3</li> <li>Email Address email_address_3</li> <li>Copy rights from group</li> <li>Field condition set</li> <li>Default (Always)</li> </ul> | Select a gra   | Mixed | Mixed               | Allow<br>Cust<br>View<br>Deny | Allow<br>Comer<br>Edit<br>Deny      | Allow<br>Opy<br>Par<br>View<br>Deny | Allow<br>ther<br>Edit<br>Deny | Allow<br>Claror<br>View<br>Deny | Allow Allow Allo |
| <ul> <li>Number Of Additional Notification</li> <li>Add Condition Set</li> <li>Email Address 3</li> <li>Email Address email_address_3</li> <li>Copy rights from group</li> <li>Field condition set</li> </ul>                           | Select a gra   | Mixed | Hixed<br>II<br>Edit | Allow<br>Cust                 | Allow<br>C<br>c<br>c<br>c<br>c<br>c | Allow<br>opy<br>Par<br>View         | Allow                         | Allow                           | Allow nentis                                                                                                    |

Adding the Default (Always) condition and setting the visibility to 'Deny' for all project roles will ensure the String field is always hidden by default.

Adding the **Number of Additional Notification Recipients = X** condition and setting the visibility to 'Allow' will make the String field visible only the corresponding number is selected.

# **Setup notifications**

Lastly, notification can be configured so that emails are sent to users who have been added as additional notification recipients.

Add a new notification rule for any existing trigger that you need to send a notification for.

#### Advanced notifications

| <br>it on Triggers having first been added. The second action must be to either create a Notification Template or visit the Default<br>Id page, to define the content of your email notifications when they send.                                                                    | × |
|----------------------------------------------------------------------------------------------------|---|
| gger, an email notification can be sent to project roles, individual email addresses, or user pickers on your form. For example, a<br>Ticket Submitted' could generate an email to a project role called 'Approvers', with a notification template asking the role's users to<br>et. |   |

For more information on notifications, please refer to our guide here.

### 1. Select the trigger and select the Email condition set under And the form field:

| Telesee a                  |   |
|----------------------------|---|
| Trigger                    |   |
| New issue reported         | ~ |
| Add new trigger 🕑          |   |
| Notifications template     |   |
| Customer: Received         | ~ |
| Send notifications to      |   |
| Customer                   |   |
| Partner                    |   |
| Claromentis                |   |
| Tech Support               |   |
| Support                    |   |
| 🗆 Admin                    |   |
| Submitter of ticket        |   |
| Ticket handler             |   |
| Also send to email address |   |
|                            |   |
| And the form field         |   |
| Email Address              | ~ |

In this example, the trigger for 'Public note added' has been used. When this trigger is met, emails will be sent to the specified email addresses under Additional Notification Recipients.

| Public note added | Emoil | Customer: Updated | Submitter of ticket<br>Form field: Email Address<br>(email_address_1) | + ∔ 亩 |
|-------------------|-------|-------------------|-----------------------------------------------------------------------|-------|
| Public note added | Email | Customer: Updated | Form field: Email Address<br>(email_address_2)                        | ↑↓亩   |
| Public note added | Email | Customer: Updated | Form field: Email Address<br>(email_address_3)                        | +∔亩   |

### Last modified on 7 December 2023 by Hannah Door